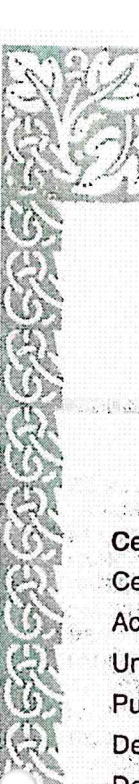

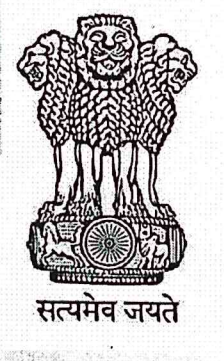

**INDIA NON JUDICIAL** 

# **Government of Karnataka**

人高さい こうしょう

e-Stamp

Certificate No. Certificate Issued Date **Account Reference** Unique Doc. Reference Purchased by **Description of Document Description Consideration Price (Rs.)** 

**First Party** Second Party. Stamp Duty Paid By Stamp Duty Amount(Rs.) IN-KA25712611698678T 08-Oct-2021 05:30 PM NONACC (FI)/ kacrsfl08/ NAGAMANGALA4/ KA-MN SUBIN-KAKACRSFL0806130434377877T REGISTRAR ADICHUNCHANAGIRI UNIVERSITY Article 6 Agreement relating to Deposit of Title Deed MEMORANDUM OF UNDERSTANDING MOU  $\Omega$ (Zero) REGISTRAR ADICHUNCHANAGIRI UNIVERSITY **PRAKRUTI PRODUCTS PVT LTD REGISTRAR ADICHUNCHANAGIRI UNIVERSITY** 100 (One Hundred only)

Please write or type below this line MEMORANDUM OF UNDERSTANDING (MOU) FOR RESEARCH PARTNERSHIP AND COLLABORATION This MOU is made and executed at B.G Nagara on 12<sup>th</sup> October 2021

## **BETWEEN**

Adichunchanagiri University, here in after referred as ACU, is campus of 67 acres at B.G. Nagara, Nagamangala Tq., Mandya District, Karnataka on the Bangalore - Mangalore National Highway 75, 105 Kms from Bangalore, the Capital City of Karnataka.

iûthenlicily of this Stamp certificate should be verified at 'www.shcilestamp.com' or using e-Stamp Mobile App of Stock Holding.<br>Iiscrepancy in the details on this Certificate and as available on the website / Mobile App r The onus of checking the legitimacy is on the users of the certificate. In case of any discrepancy please inform the Competent Authority

The University consists of six Constituent colleges in the disciplines of Medicine, Pharmacy, Nursing, Engineering, Management, Commerce and Education and Adichunchanagiri Institute for Molecular Medicine. The environment friendly campus has adequate infrastructure and physical facilities for Academics and Research. The campus possesses around 5000 students, 400 teachers and 1800 support staff. The University employs a broad range of strategies to achieve its Vision, Mission and Objectives to expand the horizon of World Knowledge, Provide instruction, Teaching-Learning, Training, Research and Development at the level of Higher Education in the faculties of Health Sciences, Engineering and Technology, Management and Technology, Humanities & Social Sciences and other Emerging and Thrust areas.

### And

Prakruti Products Pvt. Ltd. here in after referred as 'PRAKRUTI PRODUCTS'

founded in 1998, is globally recognized for the manufacture of standardized herbal extracts, phytochemicals, organic ingredients and neutraceuticals ingredients for leading dietary / food supplement manufacturers. The R&D team in Prakruti Products has dedicated scientists working in the areas of Process, Analytical and Discovery Research. R & D center conforms to international standards and has advanced equipment for both basic and applied research. The R&D division is recognized by Department of Scientific and Industrial Research (DSIR), Government of India. R&D since its inception is dedicated to developing standardized herbal extracts, isolation of high value phytochemicals as well as acquiring new, advanced technologies.

Prakruti Products' is also well recognized with many certificates like, ISO-9001:2015, ISO-22000:2018, GMP certified by AYUSH, Government of India, Kosher certified ingredients by Star KOSHER, Organic certified: NPOP, NOP, and EU, Approved by FSSAI(Food Safety and Standards Authority of India), Halal Certified, FAMIQS Certified, WHO GMP Certified, Approved by Ecocert COSMOS Organic/Natural. Prakruti Products' services well backed by appropriate quality standards, facility of International Standard and well experienced team.

 $\overline{2}$ 

#### **ACTIVITIES** I.

Activities would mean,

- 1. Seek mutual advice and support in planning and executing programs promoting excellence in respective areas of research.
- 2. Encourage scientist / research personnel of either Institute to attend lectures'. seminars, workshops and conferences in the respective areas of interest;
- 3. Share the library and scientific literature facilities mutually by giving access to library and other resources of either Institute to the scientists / students / research personnel of other Institute:
- 4. Encourage the research associates / scientist of ACU and scientific staff of Prakruti Products to visit the each other Institutes for short durations for getting research inputs and guidance upon recommendation from the research guides/faculty members of ACU or Directors of Prakruti Products.
- 5. Each host institute, in the pre visit agreement correspondence will also coordinate support with the visiting institution for office space, library, laboratory and other privilege appropriate to the levels and purpose of the visit subject to the availability of resources.
- 6. Encourage joint research activities to develop research projects and research facilities by the faculty members / scientific personnel of Prakruti Products and ACU through getting grants from national and international funding agencies.
- 7. Both parties must agree upon the specific terms of any inter-institution initiative relative to this agreement in written or electronically recorded correspondence prior to the initiation of particular program or activity in order for the said initiative to proceed.

#### II. INTELLECTUAL PROPERTY, INVENTIONS AND INNOVATIONS

1. The terms with respect to title and exploitation of intellectual property (including) traders and service marks, copyrights, patent designs and confidential information on the subject for such intellectual property, inventions and innovations will be negotiated on project-by-project basis in the specific research project agreements and broadly governed by the IPR policy of the institutes.

- 2. Information of the research results and scientific material (reports, articles, books) will be exchanged freely keeping in mind the mutually agreed provisions of untactful property soley conceived.
- 3. The purpose of this agreement the term intectual property shall mean any and all works and property including but not limited to all intellectual properties ideas, inventions concepts products improvement innovations discoveries development methods formulas techniques' software know how and writings made conceived reduced to practice

### CO-ORDINATING COMMITTEE III.

- 1. The coordinating committee will be constituted including directors of Prakruti Products and ACU to oversee the activities mentioned above in Section I. ACTIVITIES. If necessary, two additional members from each institute will be included for the effective implementation of the MOU.
- 2. If any charges expenses are to be paid by either institute for the facilities provided by the other institute, such will be decided by the co-ordinating committee by a separate rentals and service agreement which also may be modified from time to time as per the need.

#### **DISCLOSURE** IV.

- 1. Prakruti Products and ACU on their respective website and business communication make a mention of this RESEARCH PARTNERSHIP AND COLLABORATION any refereed communication will be sent for review and approval by the coordination committee.
- 2. Prakruti Products and ACU can display its entrance / suitable place a signboard mentioning the name with its logo as a collaborator.

4

#### **NON DISCLOSURE** V.

1. The information conveyed between Prakruti Products and ACU will be maintained in secrecy.

#### VI. **DURATION**

1. The MOU is valid for a period of 36 months / three years from the date of signing unless the any party gives a three months notice of termination. The MOU may extend further.

#### VII. **TERMINATION**

1. Either party is free to terminate the agreement by giving a notice of 3 month.

#### VIII. **GOVERNING LAW**

1. The contract shall be governed by the law of India for the time being force, In witness where of the parties here to have signed, sealed and delivered this agreement on this day, month and year first above written in presence of:

For

Prakruti Products Pvt. Ltd, Bangalore

12/10/2021

(Mr. M R Shetty, Chairman)

For

Adichunchanagiri University **BG** Nagara

 $12.10.2021$ 

(Dr. C.K. Subbaraya, Registrar, ACU)

Witnessed By Diolacz 1.

(Dr. Devaraj Reddy, Director)

 $260$  $\overline{2}$ .

(Dr. Shobith Rangappa, Director, AIMM)

 $\label{eq:2.1} \frac{1}{\sqrt{2}}\int_{\mathbb{R}^3}\frac{1}{\sqrt{2}}\left(\frac{1}{\sqrt{2}}\right)^2\left(\frac{1}{\sqrt{2}}\right)^2\left(\frac{1}{\sqrt{2}}\right)^2\left(\frac{1}{\sqrt{2}}\right)^2\left(\frac{1}{\sqrt{2}}\right)^2.$  $\circlearrowright$  $\mathcal{L}^{\text{max}}_{\text{max}}$  . The  $\mathcal{L}^{\text{max}}_{\text{max}}$  $\label{eq:2.1} \frac{1}{2} \sum_{i=1}^n \frac{1}{2} \sum_{j=1}^n \frac{1}{2} \sum_{j=1}^n \frac{1}{2} \sum_{j=1}^n \frac{1}{2} \sum_{j=1}^n \frac{1}{2} \sum_{j=1}^n \frac{1}{2} \sum_{j=1}^n \frac{1}{2} \sum_{j=1}^n \frac{1}{2} \sum_{j=1}^n \frac{1}{2} \sum_{j=1}^n \frac{1}{2} \sum_{j=1}^n \frac{1}{2} \sum_{j=1}^n \frac{1}{2} \sum_{j=1}^n \frac{$